# Variabler, värden och typer

Viktigt att förstå på djupet: Viktigt att förstå på djupet:<br>• programmering i många språk, t.ex. Ja<br>– För kommande objektorientering!<br>DDD78,TDDE30 – jonas.kvarnstrom@liu.se – 2024

Viktigt att förstå på djupet:<br>
programmering i många språk, t.ex. Java<br>
– För kommande objektorientering!<br>
TDDD78,TDDE30 – jonas.kvarnstrom@liu.se – 2024 – För programmering i många språk, t.ex. Java

# Fråga – kommentera – avbryt!

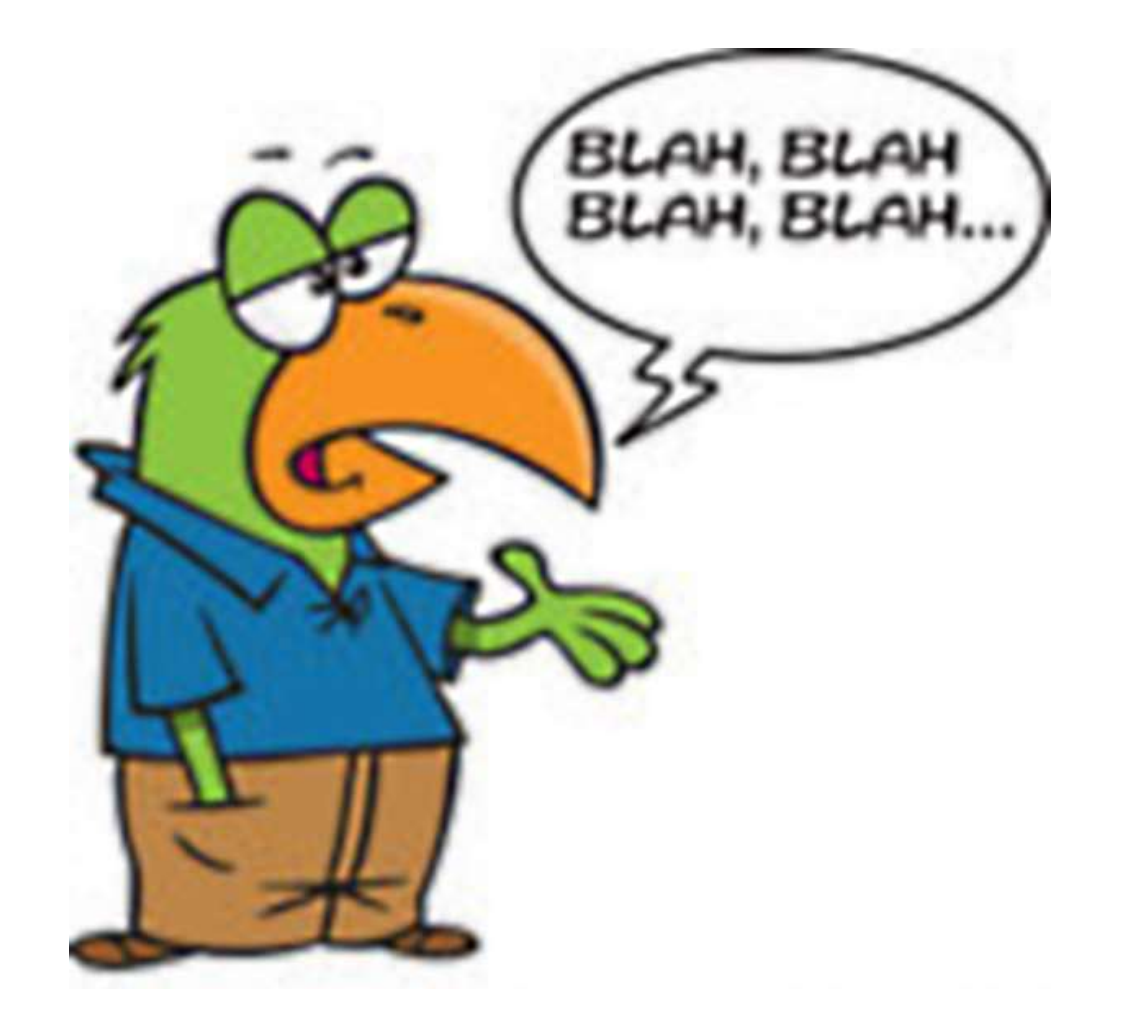

### Vad är en variabel?

Dags att vara (över)tydlig…

# Intro till variabler (1)

- Vad är en variabel?
	- I begynnelsen fanns minnet…
		- …som var fullt av heltal…
	- …och minnesadressen (ett "index" för varje byte)
		- **STA 49152** // Lagra en byte på adress 49152 // Håll själv reda på att inget annat ska lagras där!
		- **· LDA 49152** // Läs in en byte från adress 49152 // Håll själv reda på hur denna byte ska tolkas // (Heltal? Bokstav? Index i lista av färger? …) **EDA 49152** // Hall själv reda på att inget annat ska lagras där!<br>  $\frac{1}{2}$  // Håll själv reda på hur denna byte ska tolkas<br>  $\frac{1}{2}$  (Heltal? Bokstav? Index i lista av färger? ...)<br> **IMP 8282** // **Hoppa** till nästa ins
		-

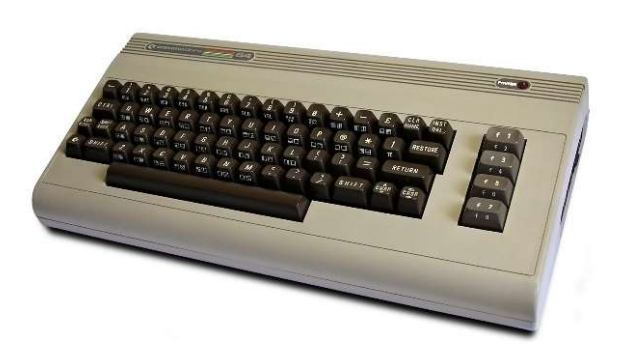

(På denna sida: 8-bitars 6502-assemblerkod)  $2^{16}-1=65535$ 

49152

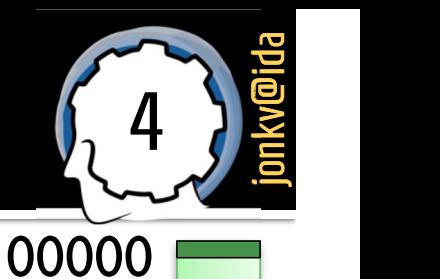

# Intro till variabler (2)

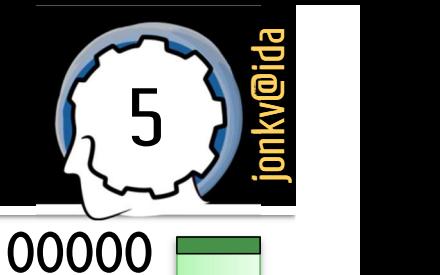

65535

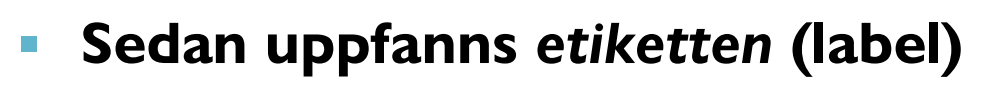

- 
- 
- LDA colornum
- 
- colornum: // Översätts till en adress, kanske 37000, .byte 03 // när man vet var det finns plats
- **STA colornum // Lagra** på namngiven minnesadress
- SIA colornum // Lagra pa namngiven minnesagress<br>• LDA colornum // Hoppa till adress colornum…<br>// Oops, undrar vad färgnumret betyder<br>// när det tolkas som en instruktion!<br>• 37000 // Oops, undrar vad färgnumret betyder // Lagra pa namngiven minnesadress<br>
// Hoppa till adress colornum...<br>
// **Oops**, undrar vad färgnumret betyder<br>
// när det tolkas som en instruktion!<br> **1998**

En första nivå av abstraktion!

Konkret adress, 37000

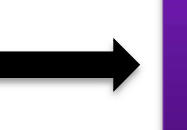

Abstrakt namn, colornum

# Intro till variabler (3)

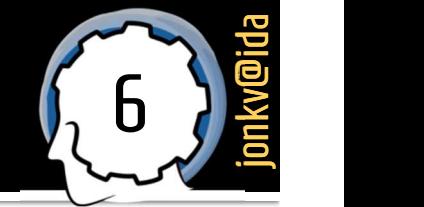

### Abstrahera språket mer  $\rightarrow$  en variabel: En lagringsplats (en eller flera bytes) **Ett symboliskt namn** på lagringsplatsen  $\blacksquare$  längd = 10 höjd  $= 5$ **Skillnad på variabler** och funktioner **Bara "vettiga" operationer** är möjliga… Skillnad på *variabler*<br>
boch *funktioner*<br> **Example 19 and 19 and 19 and 19 and 19 and 19 and 19 and 19 and 19 and 19 and 19 and 19 and 19 and 19 and 19<br>
<b>Example 19 and 19 and 19 and 19 and 19 and 19 and 19 and 19 and 19** 10000–10003 10 höjd 10004–10007 <mark>5</mark> I längd Minnesadressen kan göras osynlig i språket! Men den finns ändå där…

# Intro till variabler (4)

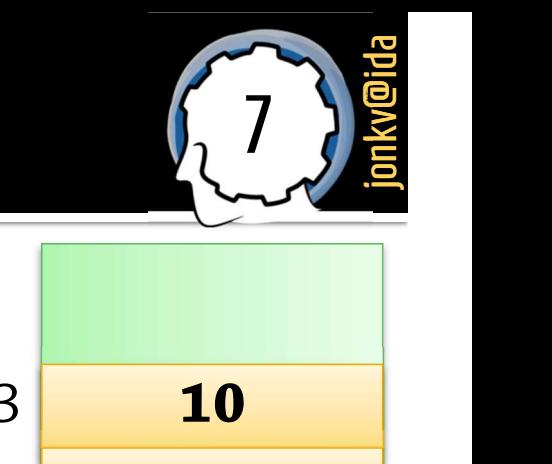

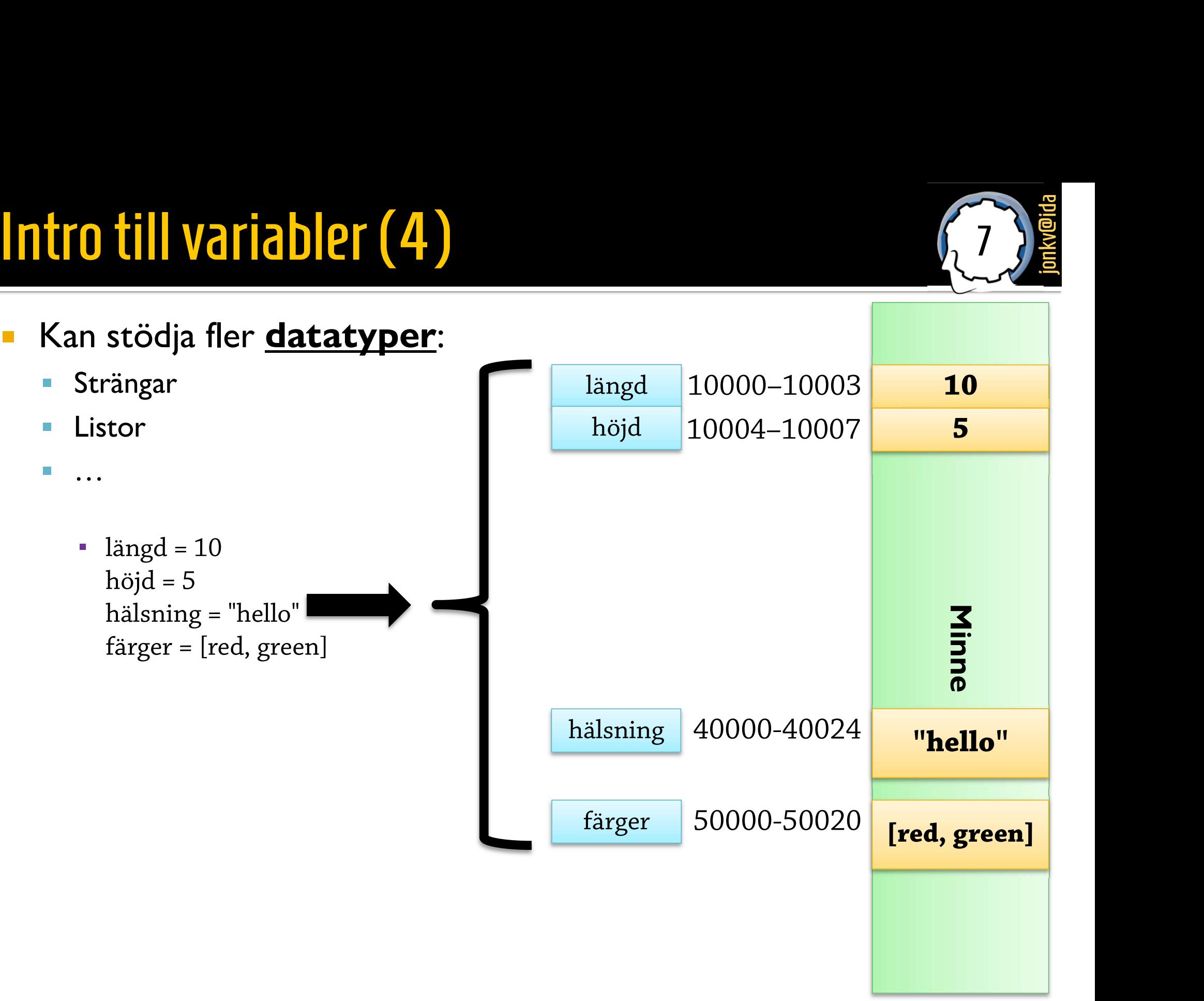

# Intro till variabler (5)

### Vi kan skriva över gamla värden...  $\blacksquare$  längd = 10 höjd  $= 5$ hälsning = "hello" färger = [red, green]  $\blacksquare$  längd = 47 # Samma variabel, # samma lagringsplats, # samma *minnesadress* (som vi oftast inte vet / bryr oss om!), where  $\vert$ # samma *lagringsplats*,<br># samma *minnesadress* (som vi oftast inte vet / bryr oss om!),<br># nytt värde… 10000–10003 10 10004–10007 5 höjd längd 47

40000-40024 50000-50020 hälsning färger "hello" [red, green]

<sup>8</sup> jonkv@ida

# Variabler: Sammanfattning

### Så: En variabel används för att lagra ett värde, och består av:

- En *lagringsplats* i minnet, där ett värde kan placeras
- **Ett symboliskt namn** på lagringsplatsen, som används i koden

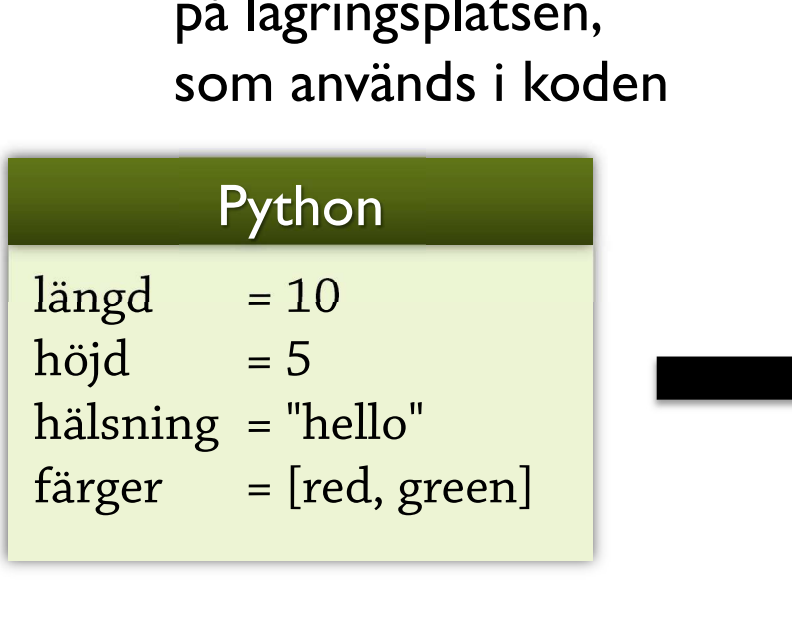

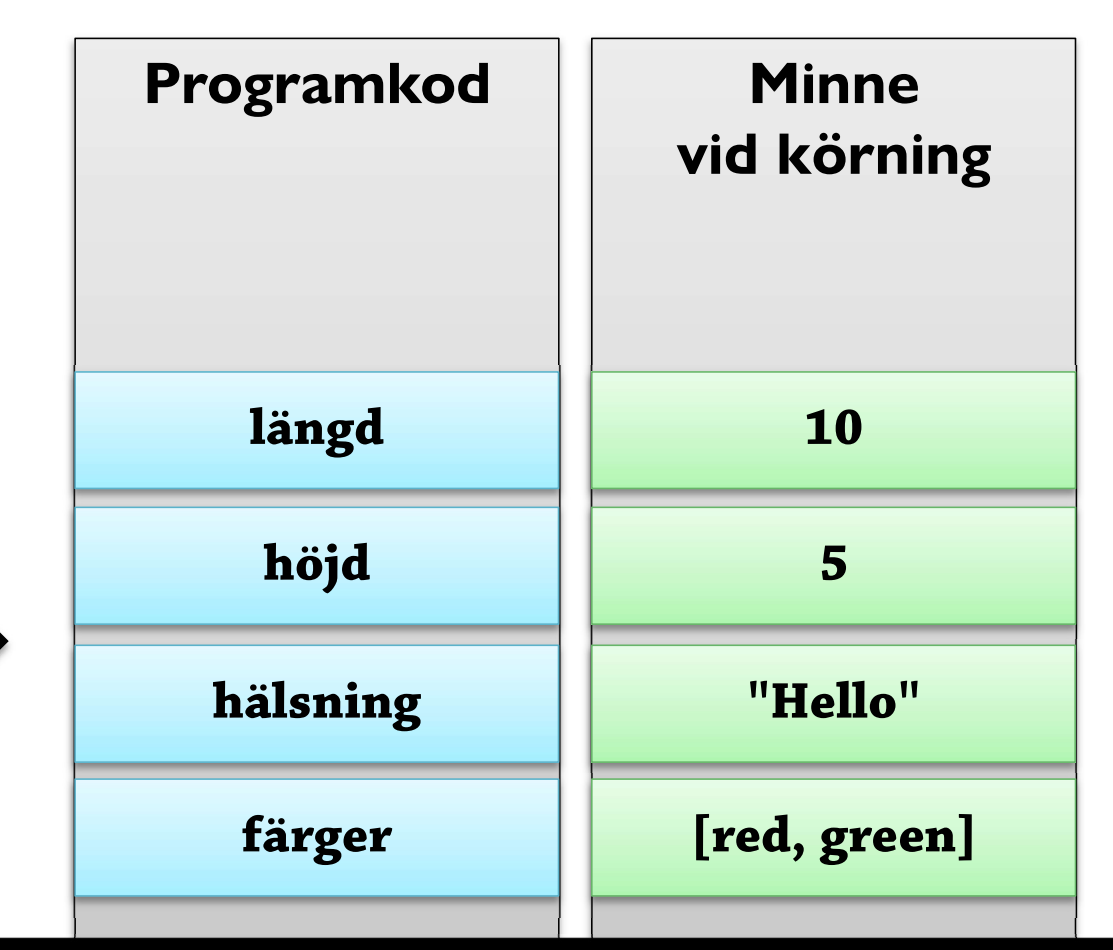

<sup>9</sup> jonkv@ida

Variabel = en "låda" för ett värde: Värdet kan bytas ut (längd = 22), men det är fortfarande samma variabel

# **Typer:** För värden och variabler

# Värdetyper

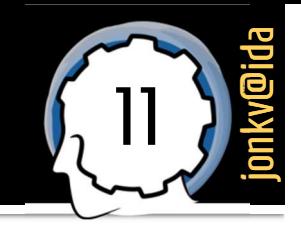

- Värdetyper<br>• Varje <u>värde</u> har en <u>typ</u> heltal, decimaltal, …<br>• Vissa språk *håller inte reda* på typen
	- Vissa språk *håller inte reda* på typen

### Assembler: Ingen typkontroll

// Lagra 32-bitars heltal  $(L = Long)$ MOVE.L #10, längd // Läs som om det vore 32-bitars flyttal FMOVE.S längd, FP1

Värdetyp "sparas" inte, kontrolleras aldrig

Inget fel signaleras

Resultat: "Skumma värden"

### Exempel:

Exemple 1: Alta det vore 32-bitars heltal (L = Long)<br>
1. Alta det vore 32-bitars flyttal<br>
1. Alta det vore 32-bitars flyttal<br>
1. Alta det vore 32-bitars flyttal<br>
1. Exempel:<br>
1. Exempel:<br>
1. Lagra decimaltal 3.5  $\rightarrow$  4 by **EXECUTE:** Längd<br>
Som om det vore 32-bitars flyttal<br>
Som om det vore 32-bitars flyttal<br>
Resultat: "Skumma värden"<br>
Exempel:<br>
Lagra decimaltal 3.5  $\rightarrow$  4 bytes, hex 40 60 00 00<br>
Läs som heltal, 4 bytes, hex 40 60 00 00  $\rightarrow$ 

# Värdetyper

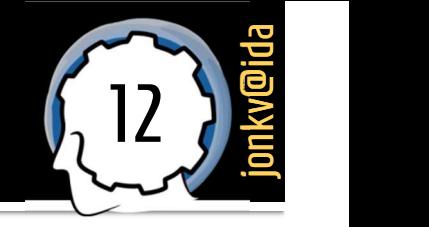

- Men de flesta, även Python, *håller reda på* värdets typ
	- Annars skulle inte *isinstance*() fungera... Och mycket annat

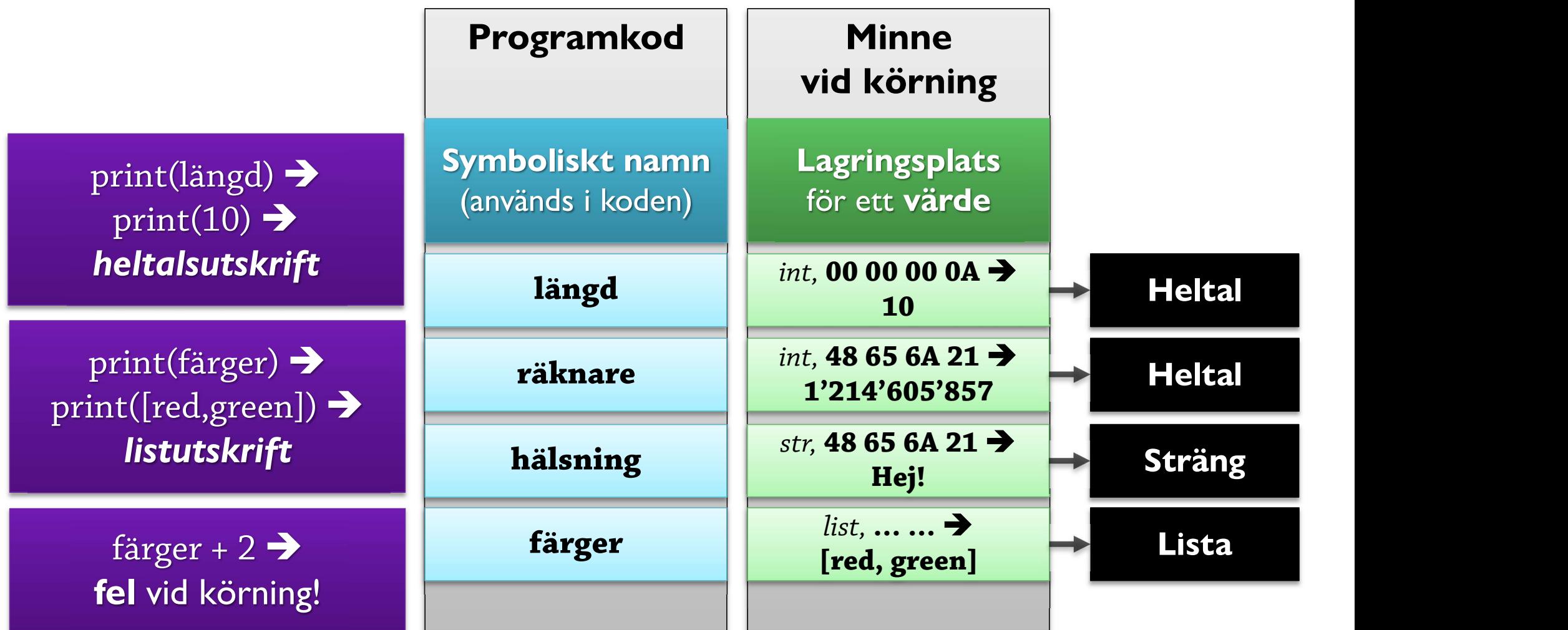

# Variabeltyper

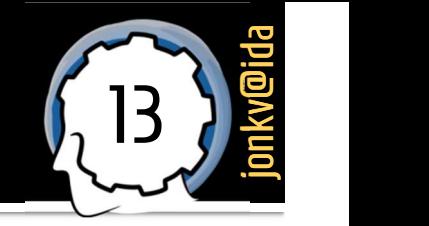

### I många språk har även variabeln en typ

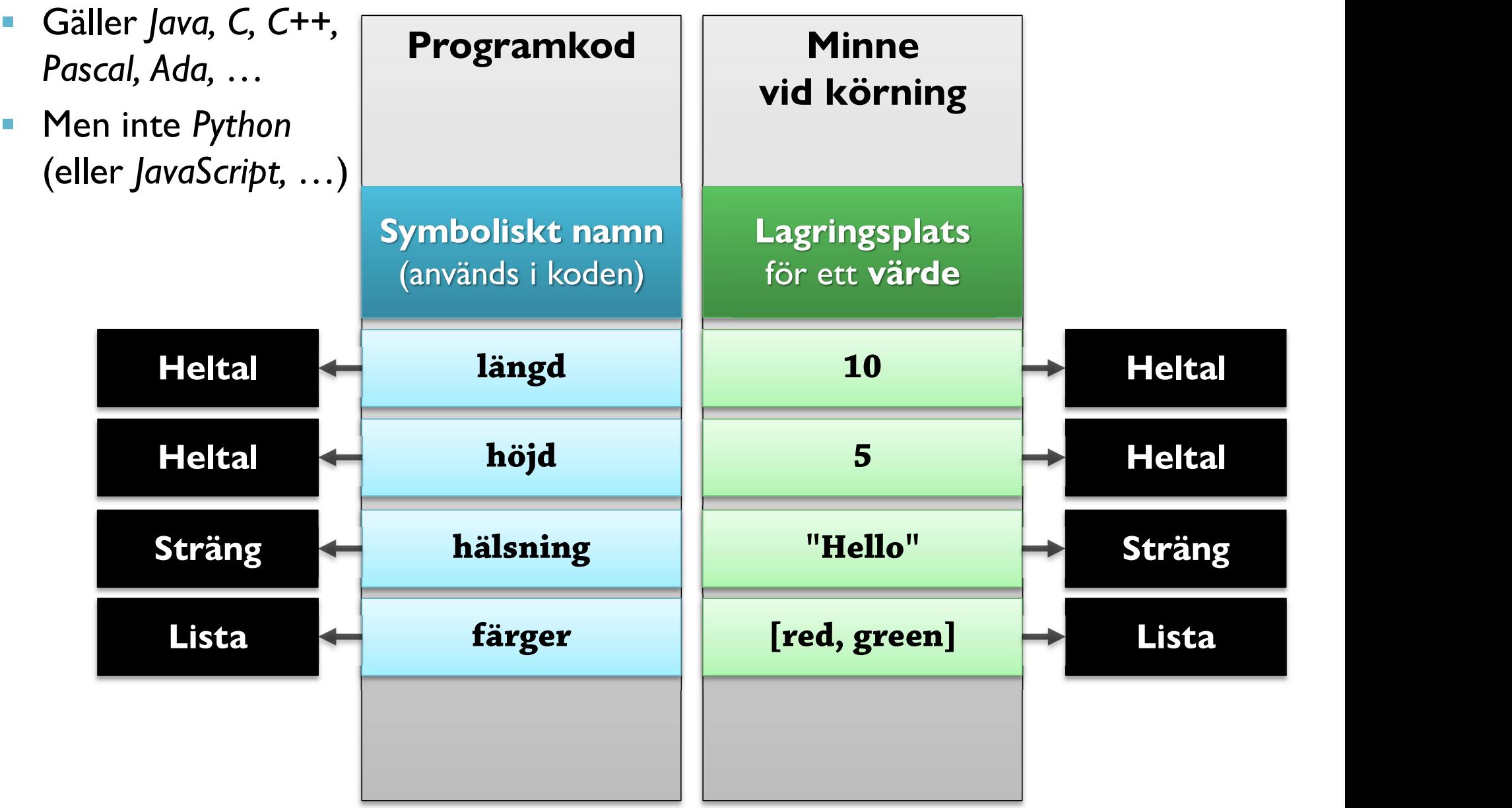

# Variabeltyper

latent typing manifest typing

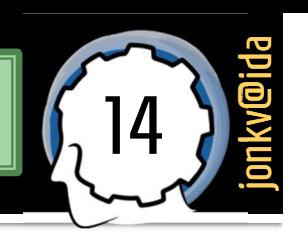

Java: Manifest typsystem (variabeltyp måste anges explicit i koden)

### Python: Latent typsystem (bara värdet har en typ)

int längd = 10;  $\rightarrow$  längd är en heltalsvariabel som alltid innehåller ett heltal

### längd = 10

 längd är en vad-som-helst-variabel som just nu innehåller ett heltal

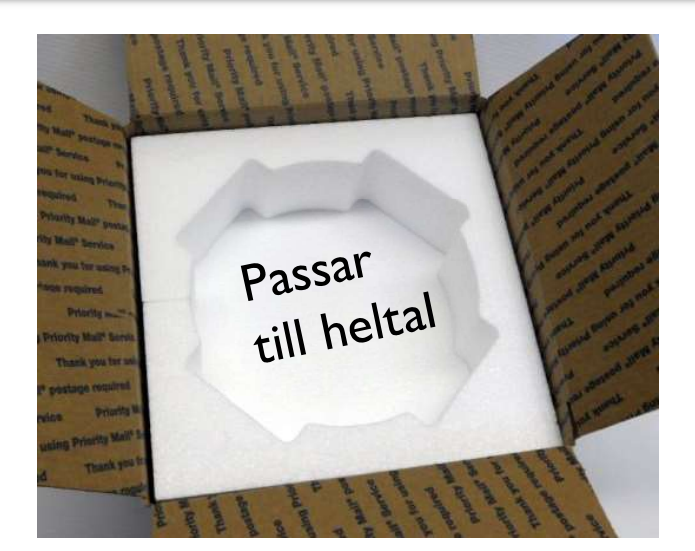

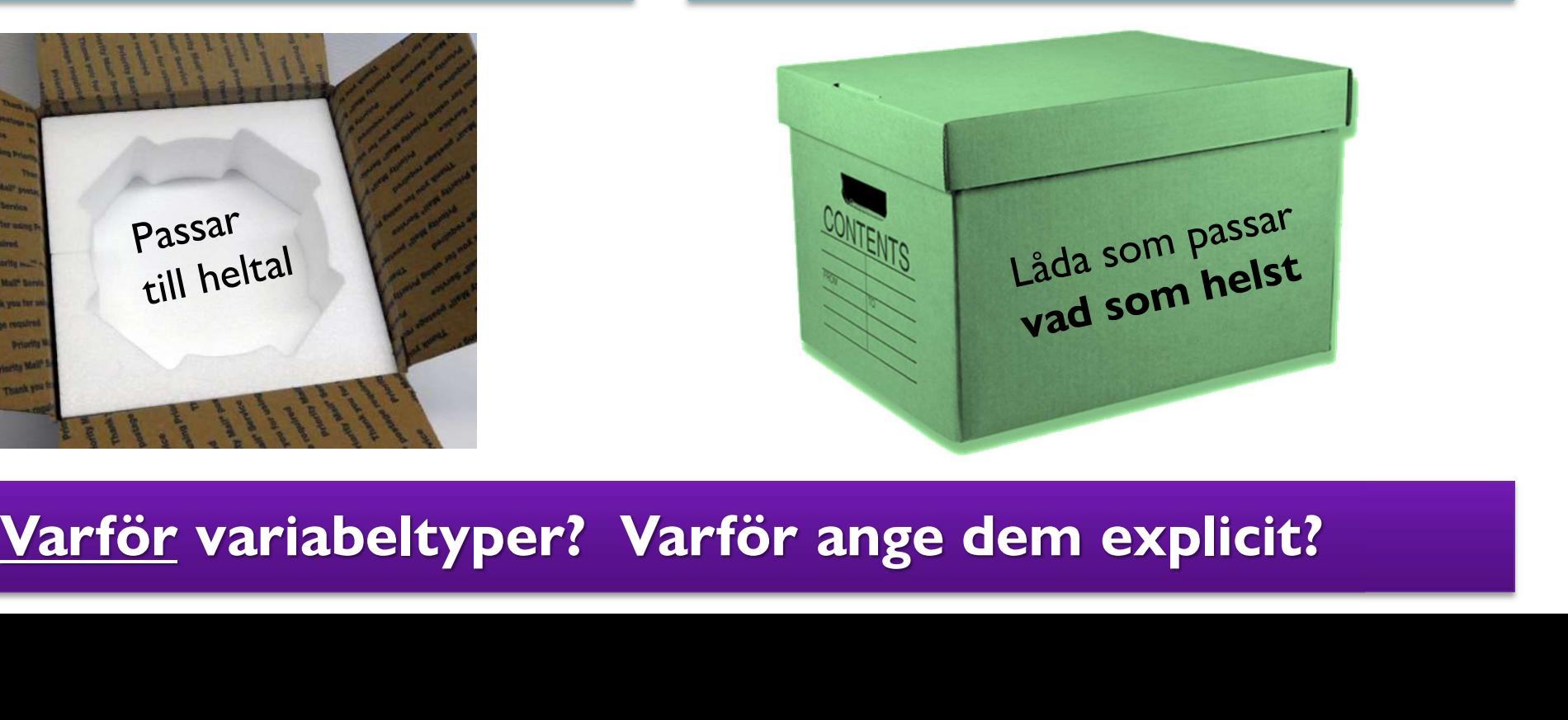

### **Latent** typsystem:

### Python

def send(x):

- # Kommer x att vara heltal här? Flyttal? Sträng, lista, …?
- # Ingen aning förrän programmet körs får kontrolleras dynamiskt

### **Manifest** typsystem:

**public void** send(int x) { // Här är x ett heltal, och det vet vi vid kompilering – statiskt } Java **nifest** typsystem:<br>
<br> **ublic void** send(int x) {<br>
<br>
<br>
<br> **Kompilatorn vet mer (kan optimera mer → effektivare)<br>
<br>
<b>Kompilatorn vet mer (kan optimera mer → effektivare)**<br>
<br> **Kodanalysen vet mer (kan tala om när vi gör fel)** St typsystem:<br>
Java<br>
ic void send(int x) {<br>
Här är x ett heltal, och det vet vi vid kompilering – <u>statiskt</u><br>
npilatorn vet mer (kan optimera mer → effektivare)<br>
Kodanalysen vet mer (kan tala om när vi gör fel)<br>
<u>Vi</u> vet m System:<br>
Java<br>
I send(int x) {<br>
x ett heltal, och det vet vi vid kompilering – station<br>
station vet mer (kan dokumentation)<br>
<u>Vi</u> vet mer (typerna är dokumentation)

# Men har inte Python type hinting? journal and the set Men har inte Python type hi

### Python

def send(x: int):

- # Kommer x att vara heltal här? Flyttal? Sträng, lista, …?
- # Ingen aning förrän programmet körs får kontrolleras dynamiskt
- Kallas hinting, för det är inget krav
	- **Kan** skicka in vad som helst
	- Kan vara felaktiga "hints"
	- Kan alltså inte optimera utifrån detta

# Konsekvenser: Typkontroll

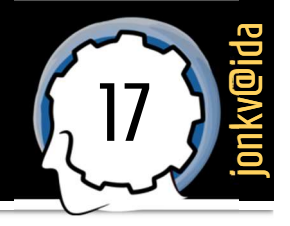

Python: Dynamisk typkontroll Java: Statisk typkontroll

def doSomething(x):

 $y = x + 10$ 

**Englisher Gäller även med type andran som andran var andran var andran var andran var andran var andran var an** hinting: …(x: int)

### Går det att addera?

Kolla värdetyp vid körning Klarar inte "+": Signalera fel

>>> langd=10 >>> halsning="Hello" >>> halsning+langd Sarar life F : Signalera le<br>
>>> langd=10<br>
>>> halsning="Hello"<br>
>>> halsning+langd<br>
Traceback (most recent call last):<br>
File "<stdin>", line 1, in <module><br>
TypeFrror: cannot concatenate 'str' File "<stdin>", line 1, in <module> TypeError: cannot concatenate 'str' and 'int' objects

void doSomething(int x) { int  $y = x + 10$ ;

}

… **…** Dessutom: Typdeklarationer är dokumentation!

Går det att addera?

Kolla variabeltyp vid kompilering Klarar inte "+": Signalera fel kompilering<br>gnalera fel<br>v problem<br>ammering,<br>er<br>id körning<br>re<br>static type checking<br>static type checking kompilering<br>nalera fel<br>problem<br>mmering,<br>r<br>d körning<br>e<br>manic type checking<br>static type checking

Tidigare upptäckt av problem  $\rightarrow$  effektivare programmering, färre krascher

Mindre typkontroll vid körning  $\rightarrow$  effektivare

## Konsekvenser: Val av operation

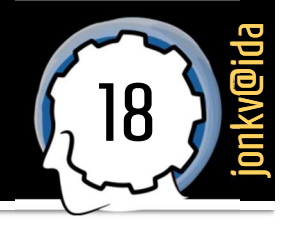

### Python: Dynamisk typkontroll Java: Statisk typkontroll

def doSomething(x):  $y = x + 10;$ 

void doSomething(int x) { int  $y = x + 10$ ;

…

}

Måste kolla vid körning:

x heltal? Addera 10 direkt…

x flyttal? Konvertera 10 till 10.0, addera

…

### x annat? Signalera fel!

x är heltal! Addera direkt

(Kompilera direkt till heltalsaddition i maskinkod!)

## Konsekvenser: Minnesutrymme

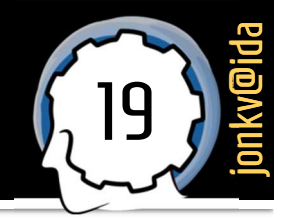

Python: Dynamisk typkontroll Java: Statisk typkontroll Python: Dynamisk typkontroll<br>
ef doSomething(x):<br>
y = x + 10;<br>
Hur kolla typen hos x:s värde?<br>
Måste lagra typen med värdet

def doSomething(x):  $y = x + 10;$ 

void doSomething(int x) { int  $y = x + 10$ ;

…

}

Måste lagra typen med värdet

x heltal 10 int x 10

 delvis därför kan ett heltal ta 24 bytes

**Hur kolla typen hos x:s värde?**<br>Hur kolla typen hos x:s värde?<br>Wariabelns typ är int,<br>Wariabelns typ är int,<br>Wariabelns typ är int, Variabelns typ är int, värdet måste ju ha samma typ…

 $\rightarrow$  Ett heltal tar 4 bytes (int), 8 bytes (long)

# Konsekvenser: För utvecklingsmiljöer

20 *j*okach

```
SONSPERICE SOMSPRICE SOMSPRICE (SONSPERICE SETTER<br>Bättre kodanalys – t.ex. för komplettering (ctrl-shift-space)
       public static void main(String[] args){
           log("Generating 10 random integers in range 0..99.");
           Random randomGenerator = new R
           for (int idx = 1; idx \Leftarrow 0 = Random (java.util)
               int randomInt = rand a SecureRandom (java.security)
               log("Generated:
                                   エーアコハバハの「バナ
                                        Mycket annat börjar på R,
                                       men bara dessa har rätt typlog("Done." ;
       private static void log(String aMessage){
           System.out.println(aMessage);
```
http://jetbrains.dzone.com/articles/top-20-code-completions-in-intellij-idea

# **Brasklapp**

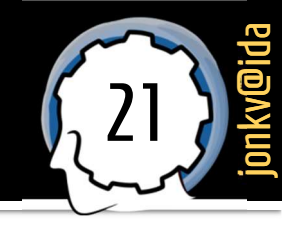

- En brasklapp:
- Terminologin för typsystem är **ofta otydlig och omtvistad**<br>Terminologin för typsystem är **ofta otydlig och omtvistad**<br>Terminologin för typsystem är ofta otydlig och omtvistad<br>Terminologin Statisk typning
	- Många termer brukar blandas ihop
		- Statisk typning
		- Statisk typkontroll
		- Manifest typning
		- Stark typning
		- …
	- **Det viktigaste är begreppen och deras konsekvenser**

### Även dynamisk typning (Python) har fördelar!

Mindre att skriva Mer flexibilitet ("på eget ansvar")

# **Mer Java:** Egenskaper hos primitiva datatyper

Primitiv: grundläggande, odelbar, …

# Primitiva (grundläggande) typer i Java

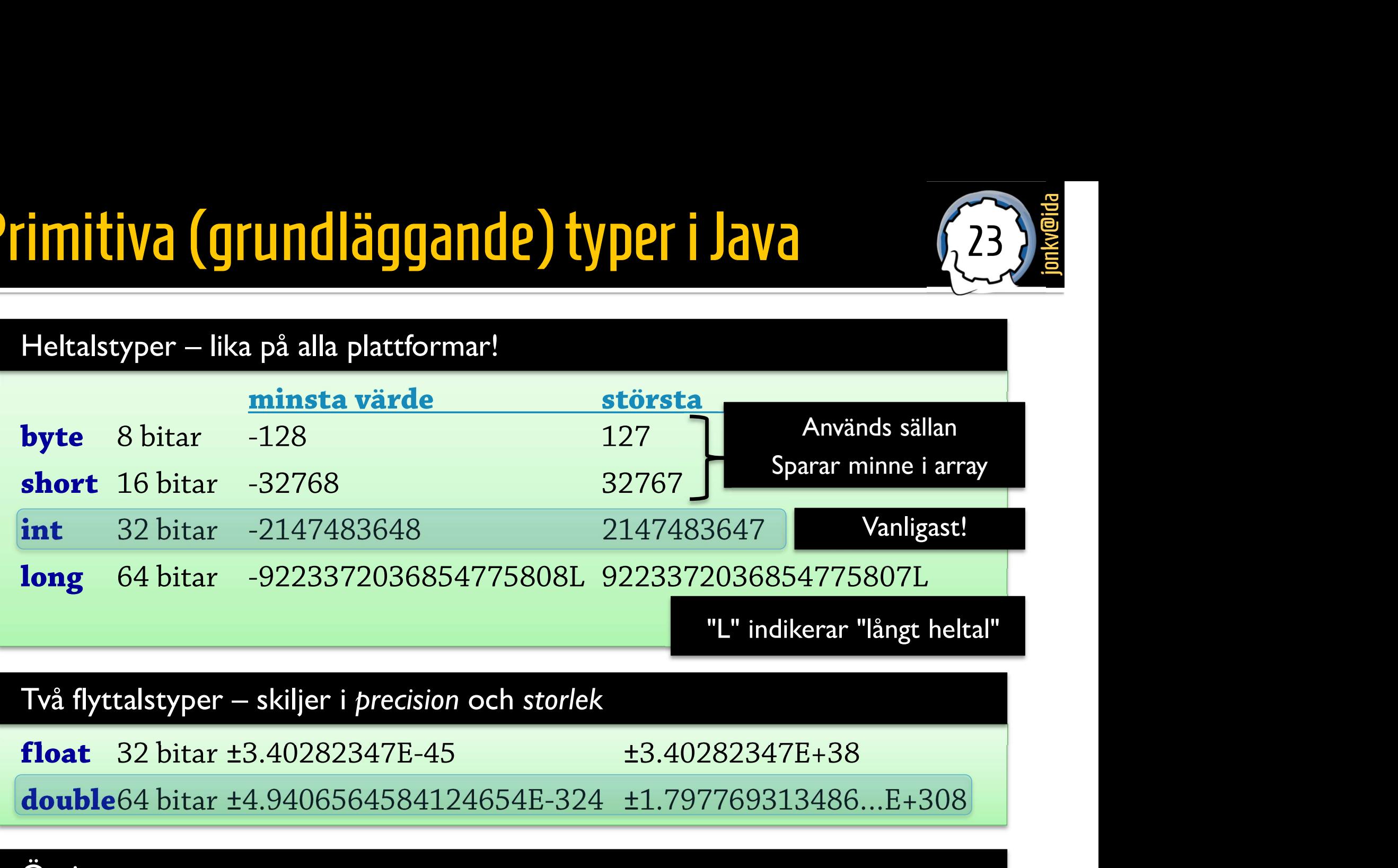

 $23$  )  $\frac{10}{2}$ 

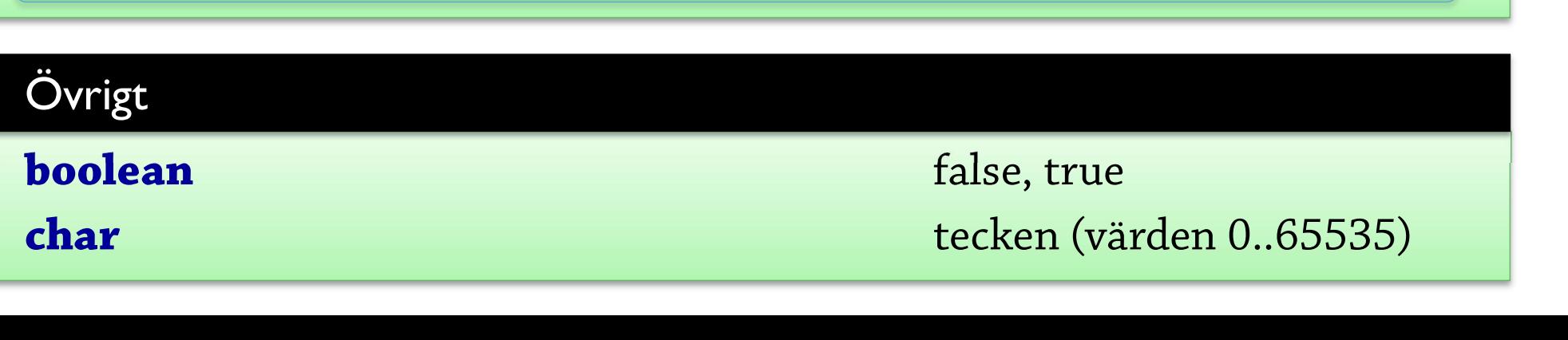

## Stora tal

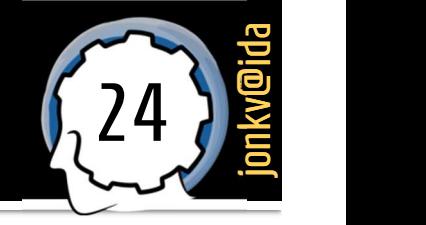

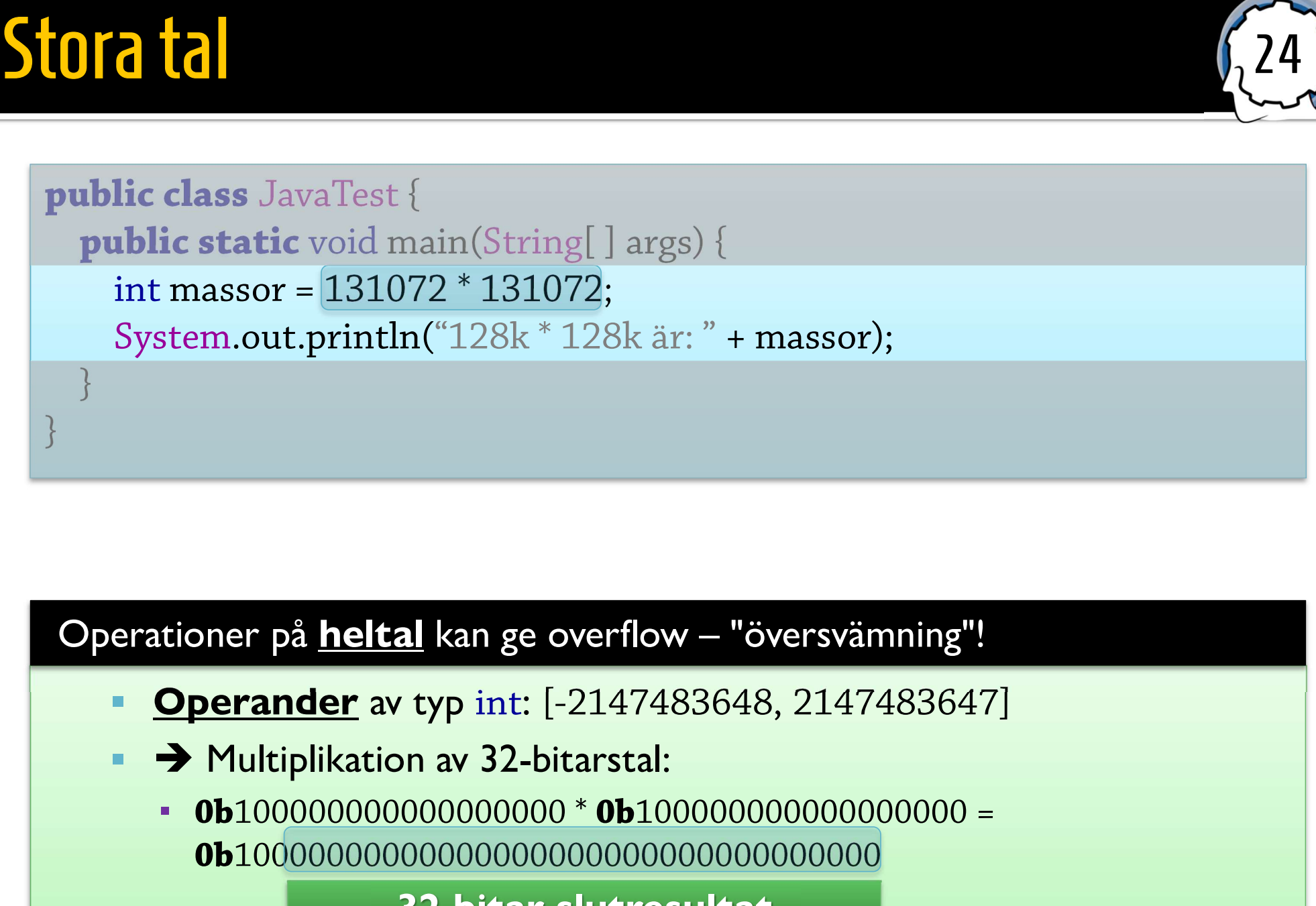

- 
- - 0b100000000000000000 \* 0b100000000000000000 = 0b10000000000000000000000000000000000

32 bitar slutresultat

 $\rightarrow$  128k \* 128k är: 0

# **Overflow**

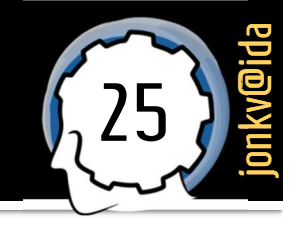

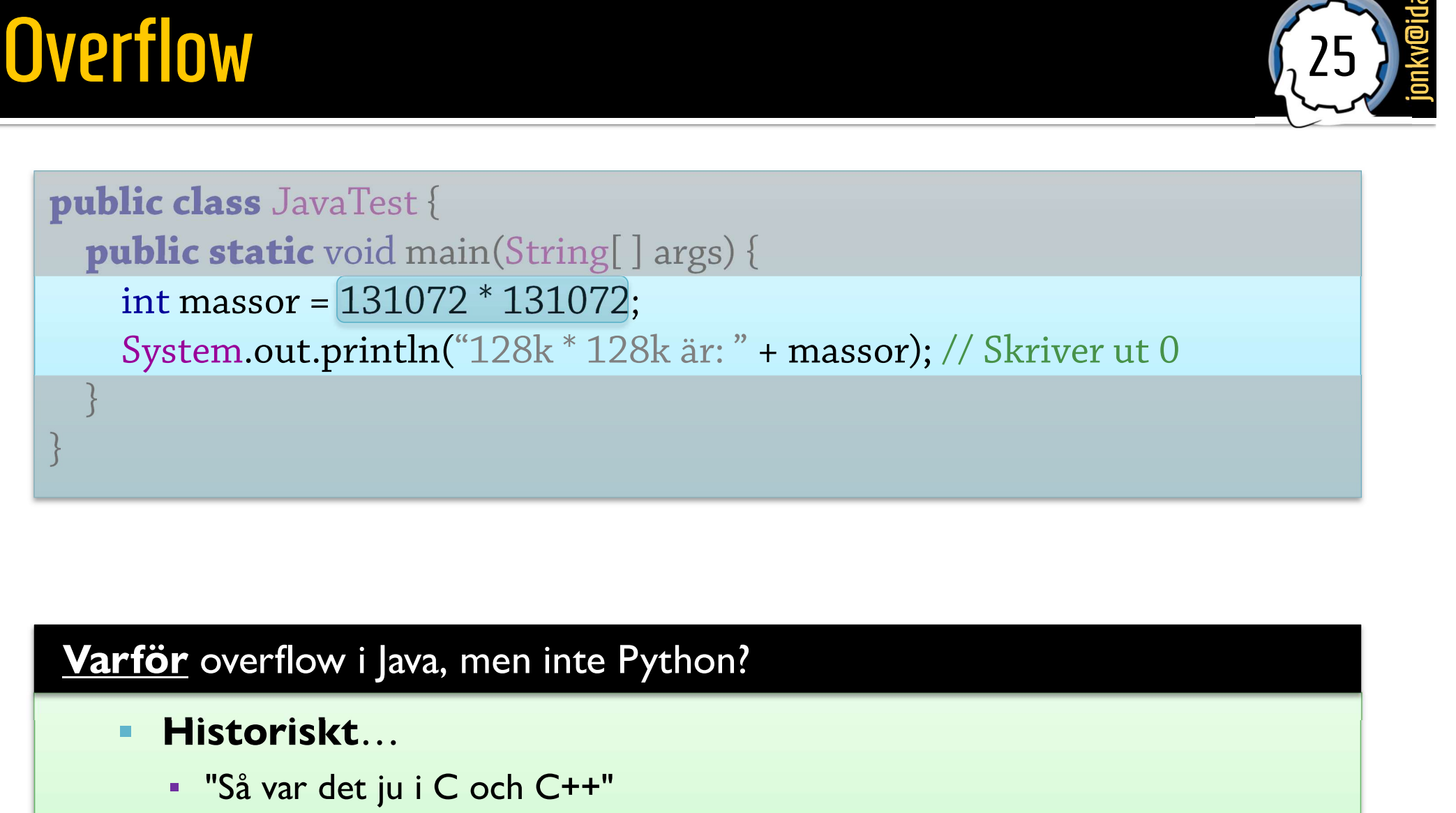

- Historiskt…
	- "Så var det ju i C och C++"
- **Effektivitet!** 
	- **·** Java: 32-bitars multiplikation, klar. Använd BigInteger för väldigt stora tal.
	- Python: Testa storlek, allokera så mycket minne som behövs för resultat, …

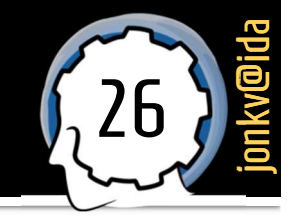

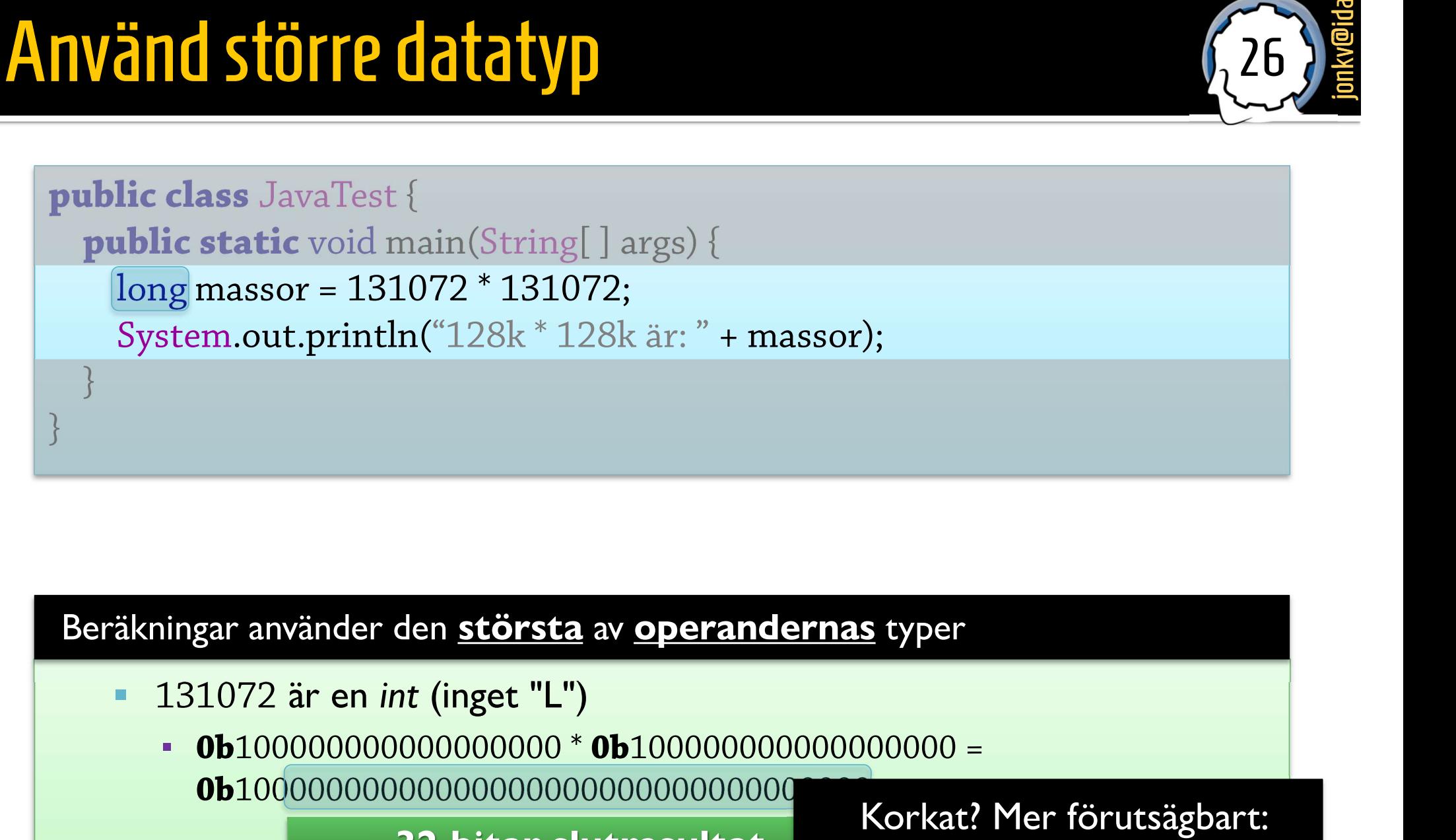

- 
- 0b100000000000000000 \* 0b100000000000000000 = 0b10000000000000000000000000000000000 Survive and the strategy of the strategy of the strategy of the strategy of the strategy of the strategy of the strategy of the strategy of the strategy of the strategy of the strategy of the strategy of the strategy of t

**• 128k \* 128k är: 0** 

**1980 Korkat? Mer förutsägbart:**<br> **32 bitar slutresultat** Resultat beror bara på typer<br>0000 =<br>orkat? Mer förutsägbart:<br>Resultat beror bara på<br>operandernas typer,<br>"bottom up" per<br>100 =<br>kat? Mer förutsägbart:<br>esultat beror bara på<br>operandernas typer,<br>"bottom up" "bottom up"

# Använd större datatyp (2) datatyp (2)  $\left( \frac{27}{4}\right)$

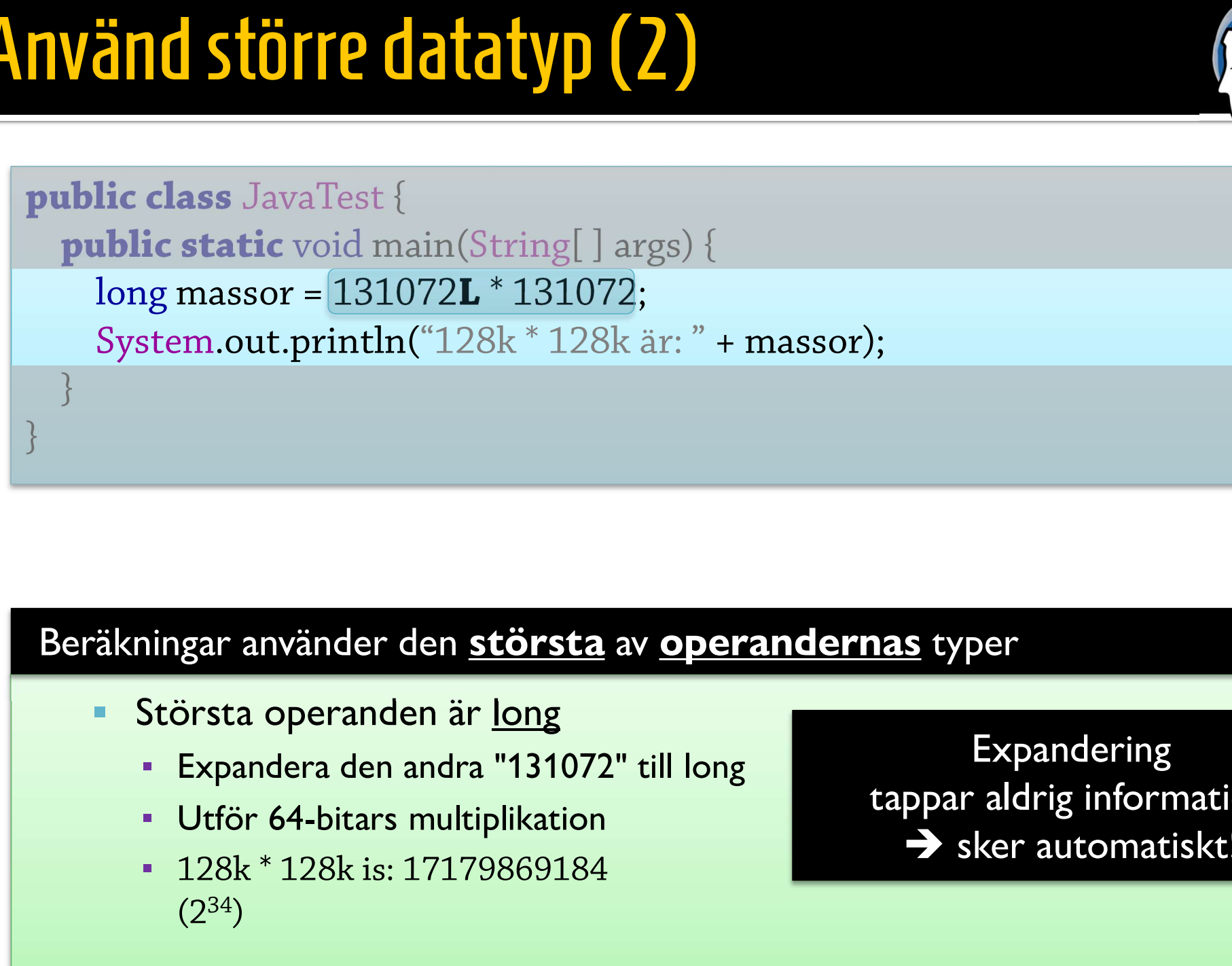

- -
	-
	- 128k \* 128k is: 17179869184  $(2^{34})$

Expandering **Expandering<br>Expandering<br>tappar aldrig information<br>> sker automatiskt!** s typer<br>Expandering<br>ppar aldrig information<br>> sker automatiskt!

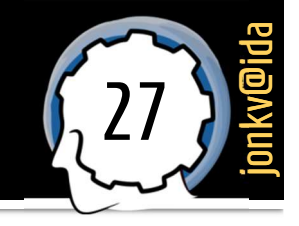

}

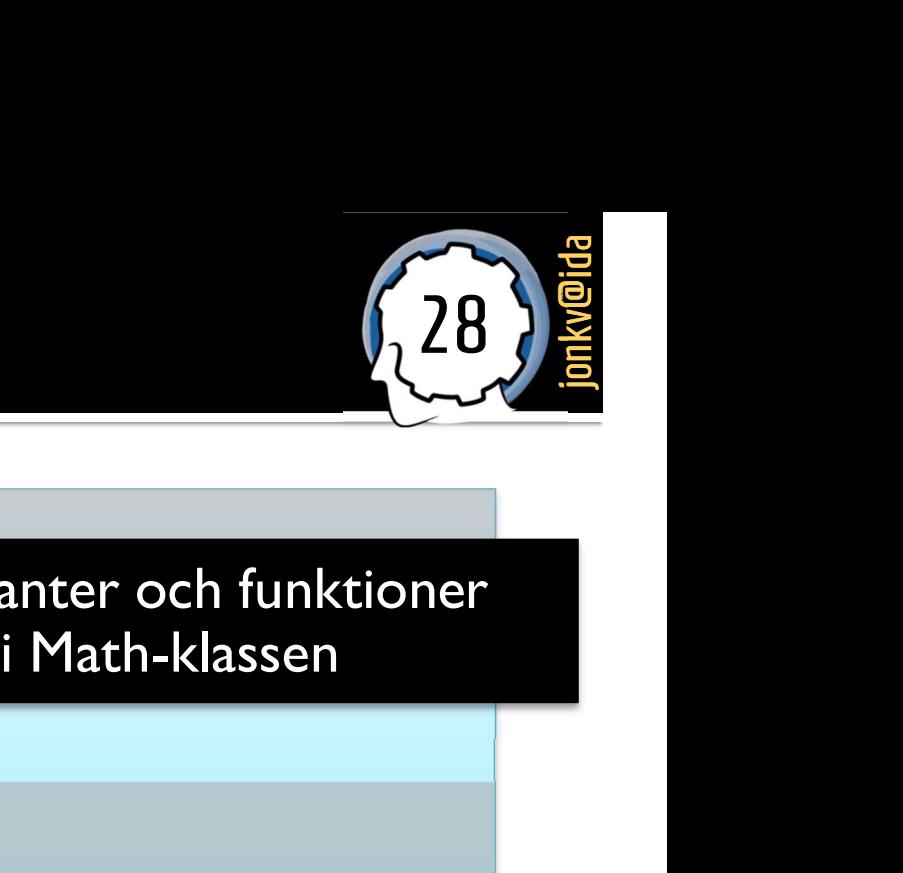

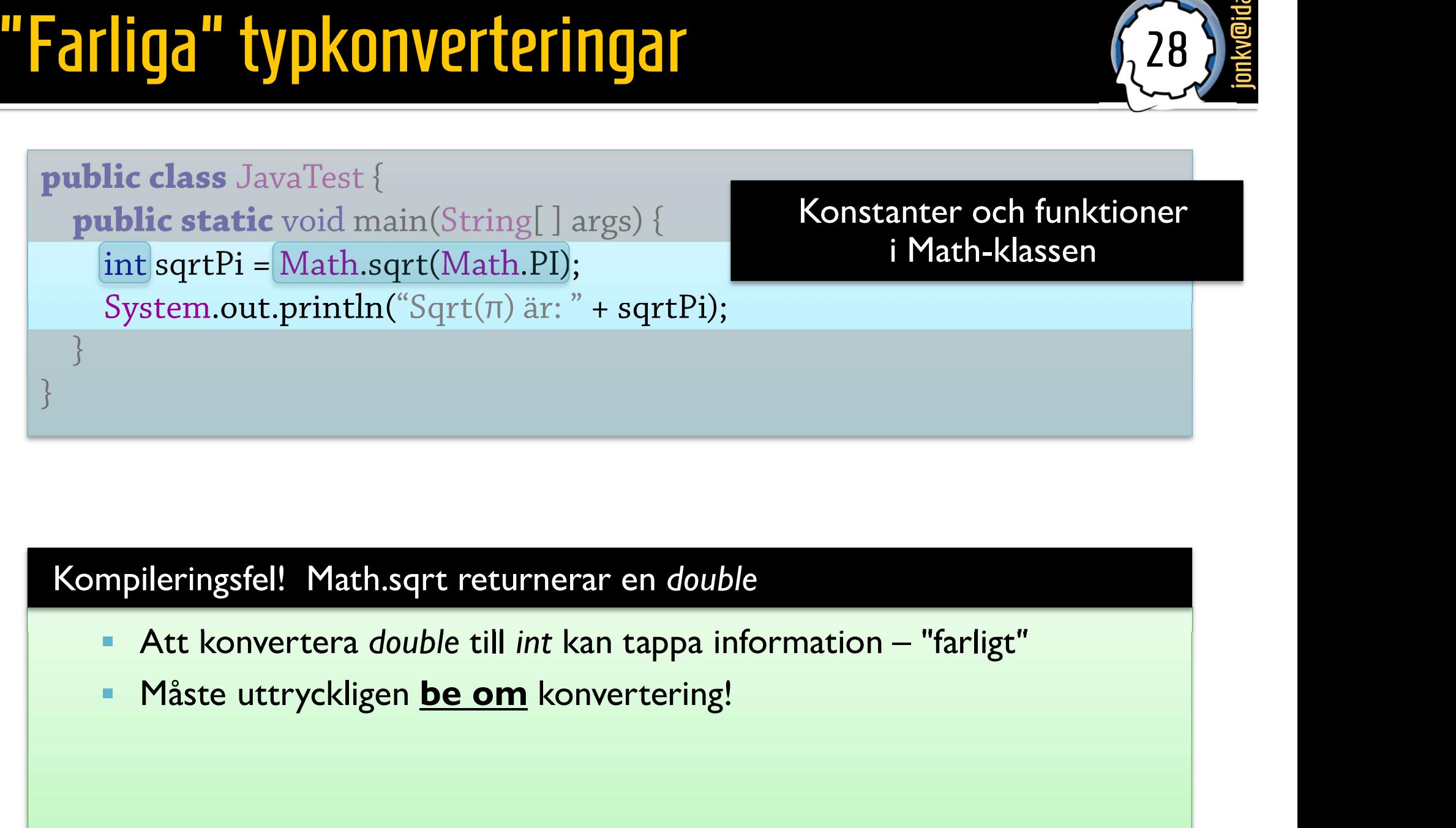

Konstanter och funktioner<br>i Math-klassen

- 
- 

# Typkonvertering: Casting<br>
public class JavaTest {<br>
public static void main(String[] args) {

# 29 **January 2019** Konvertera med en cast

 Beräknar värdet: 1,7724538509055160272981674833411 **public class** JavaTest {<br>**public static** void main(String[] args) {<br>int sqrtPi =  $(int)$  Math.sqrt(Math.PI); **lic class** JavaTest {<br>**iblic static** void main(String[ ] args) {<br>int sqrtPi = (int) Math.sqrt(Math.PI);<br>System.out.println("Sqrt(π) är: " + sqrtPi System.out.println("Sqrt(π) är: " + sqrtPi); **public static** void main(String[] args) {<br>
int sqrtPi = (int) Math.sqrt(Math.PI);<br>
System.out.println("Sqrt( $\pi$ ) är: " + sqrtPi);<br>
}<br>
Beräkning, sedan trunkering (avhuggning)<br> **Beräkning, sedan trunkering (avhuggning)**<br>

- 
- 
- Mer:

}

}

- (int) trunkerar detta till: <sup>1</sup> 9. Beräknar värdet: 1,7724538509055160272981674<br>
1,7724538509055160272981674<br>
1 Mer:<br>
• int i = (int) 271828.1828; // OK — i = 271828 (trunkerat)<br>
short s = (short) 271828; // OK — s = 9684 (lägsta 16 bitarna)<br>
21100001001 short s = (short) 271828.1828; <br>short s = (short) 271828; <br>expanding the set of the set of the set of the set of the short s = (short) 271828; <br>short s = (short) 271828; <br>ob1000010010111010100<br>b1000010010111010100
	- 0b1000010010111010100

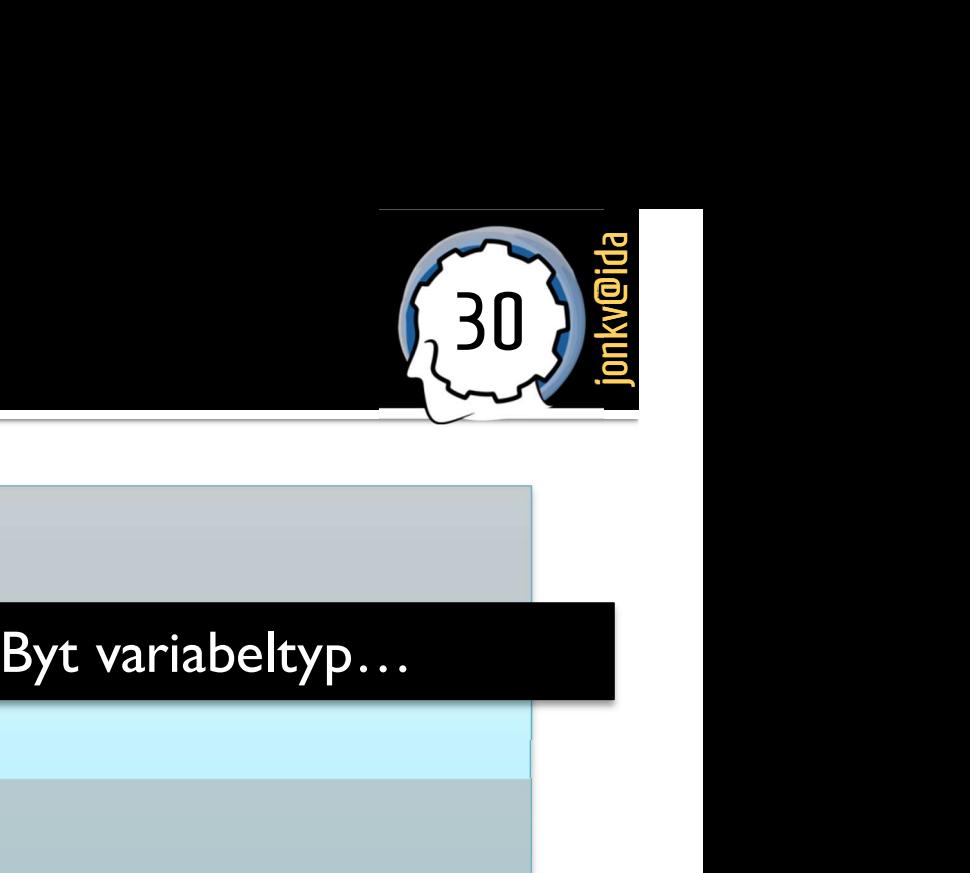

# Utan Casting<br>
public class JavaTest {<br>
public static void main(S double sqrtPi = Math.sqrt(Math.PI);<br>System.out.println("Sqrt( $\pi$ ) är: " + sqrtPi);<br>akningar<br>**Example 31,7724538509055160272981674833411**<br>**Example 31,7724538509055160272981674833411**<br>Skriver ut det System.out.println("Sqrt( $\pi$ ) är: " + sqrtPi);<br>
"<br>
" Beräknar värdet: 1,7724538509055<br>
" Skriver ut det 1,7724538509055 public class JavaTest {<br>
public static void main(String[] args) {<br>
double sqrtPi = Math.sqrt(Math.PI); **lic class** JavaTest {<br>**ablic static** void main(String[] args) {<br>double sqrtPi = Math.sqrt(Math.PI);<br>System.out.println("Sqrt(π) är: " + sqrtP System.out.println("Sqrt(π) är: " + sqrtPi); } }

### Beräkningar

### Vad är sant / falskt?

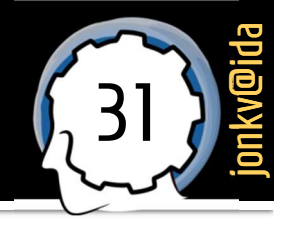

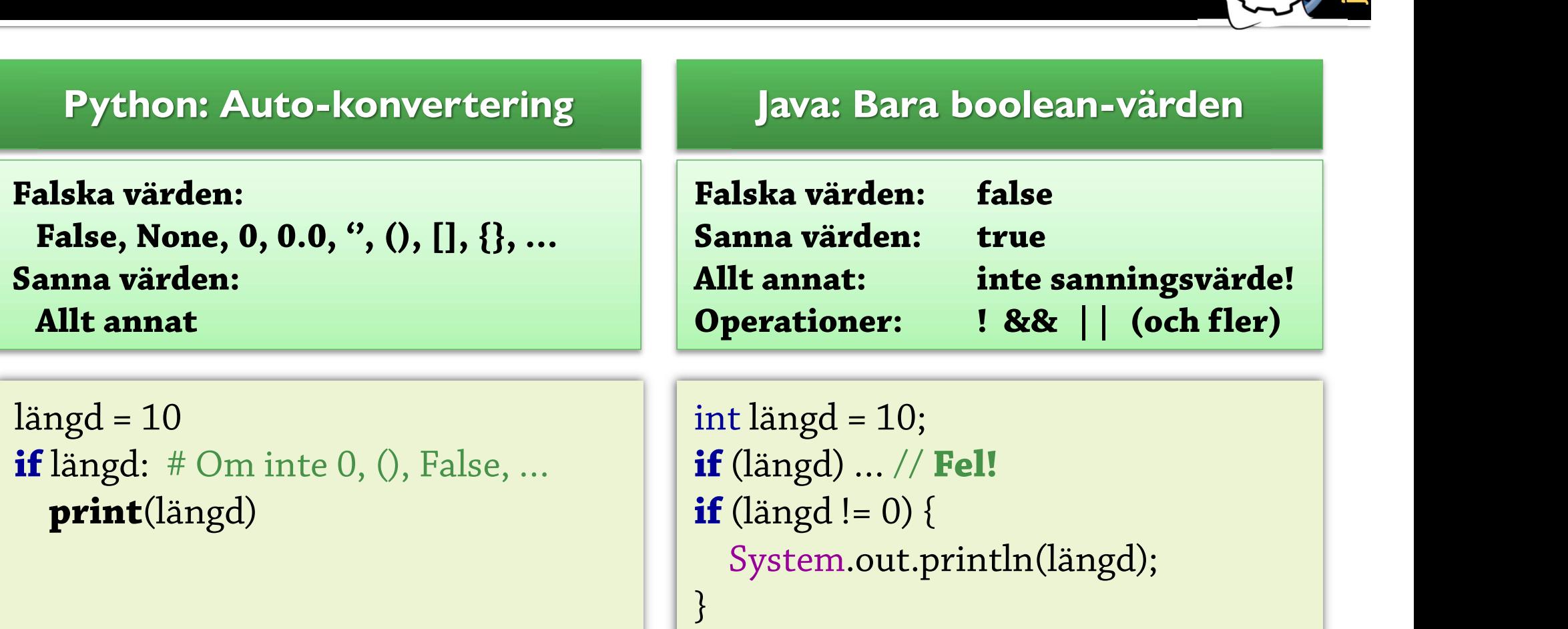

### Ofta bekvämt Kan leda till misstag

Mer att skriva Ibland tydligare Kan förhindra misstag Våra första egna typer: Uppräkningstyper

# **Bakgrund**

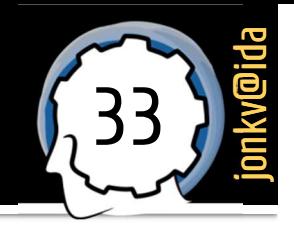

- **Bakgrund**<br>• Vissa typer ska bara ha några få **fördefinierade värden**<br>• Day: Monday, Tuesday, ..., Sunday 2 <mark>kgrund</mark><br>Vissa typer ska bara ha några få <mark>fördefinier</mark><br>• <u>Day</u>: Monday, Tuesday, ..., Sunday
	-

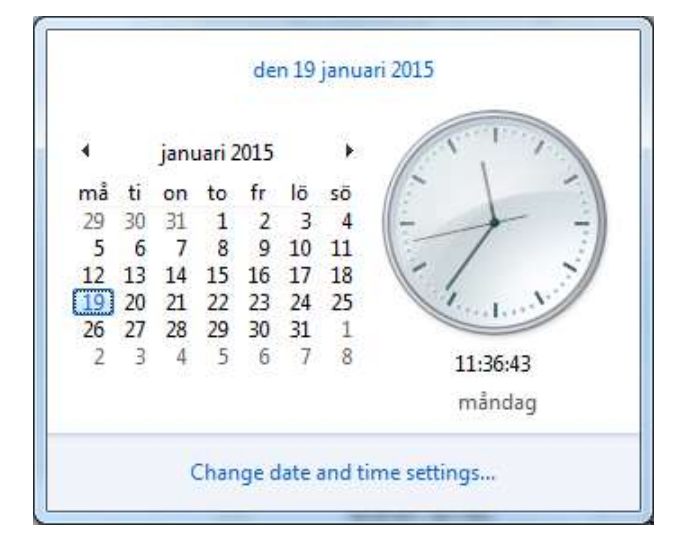

Suit: Clubs, Diamonds, Hearts, Spades

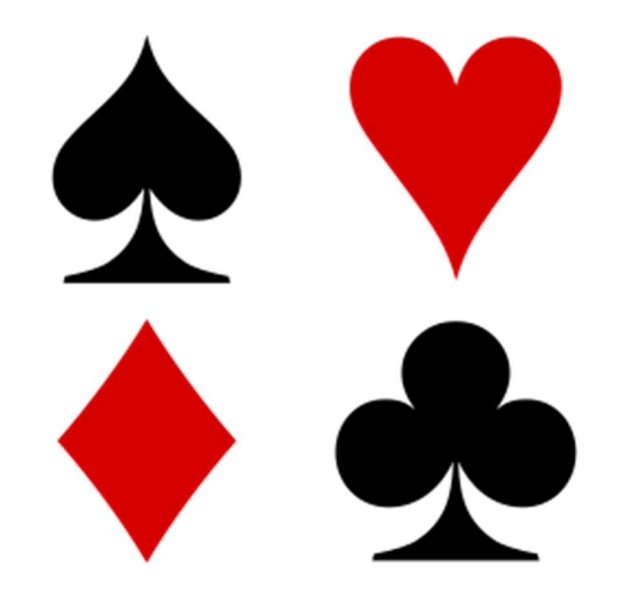

## **Emulering**

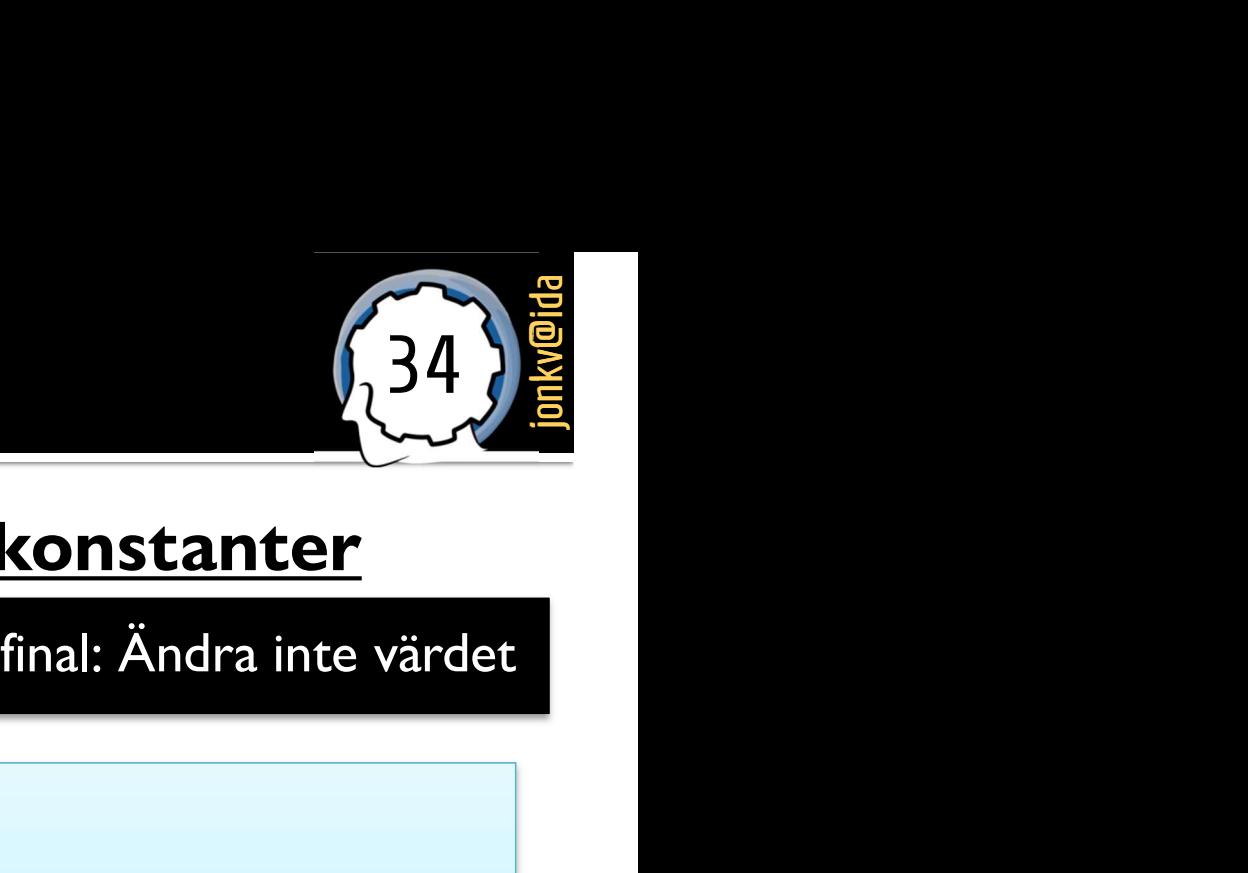

# Emulering<br>
Kan <u>emuleras</u> på många sätt, t.ex. med <u>heltalskonstanter</u><br>
• final int MONDAY = 0, TUESDAY = 1, ..., SUNDAY = 6;<br>
• public void setDayOfWeek(int day) { ... } **Internal of Allef Theory**<br> **Example 19 Allef Theory**<br> **Example 19 Allef Theory**<br> **Example 19 Allef Theory**<br> **Example 19 Allef Theory**<br> **Example 19 Allef Theory**<br> **Example 19 Allef Theory**<br> **Example 19 Allef Theory**<br> **Exa**

- **final** int MONDAY = 0, TUESDAY = 1, ..., SUNDAY = 6; final: Ändra inte värdet
- **public** void setDayOfWeek(int day)  $\{ \ldots \}$
- -
- final int BOLD = 2; e typsakert!<br>setDayOfWeek(42); // **Accepteras av kompilatorn...**<br>final int BOLD = 2;<br>setFont("Times", 14, BOLD); // **Vilken betyder 14 punkter fetstil?**<br>setFont("Times", BOLD, 14); // **Vilken betyder 2 pt blinkande?** setDayOfWeek(42); // Accepteras av kompilatorn...<br>
// Men vi vill ha *tidiga varningar*!<br>
final int BOLD = 2;<br>
setFont("Times", 14, BOLD); // Vilken betyder 14 punkter fetstil?<br>
setFont("Times", BOLD, 14); // Vilken betyde **Inte typsäkert!**<br>
SterbayOfWeek(42); // Acceptioner<br>
Stödjer nonsensoperationer<br>
Stödjer nonsensoperationer<br>
Stödjer nonsensoperationer<br>
Stödjer nonsensoperationer<br>
Stödjer nonsensoperationer<br>
Stödjer nonsensoperationer<br> Final int BOLD = 2;<br>
setFont("Times", 14, BOLD);<br>
setFont("Times", BOLD, 14);<br>
SetFont("Times", BOLD, 14);<br>
Stödjer nonsensoperationer<br>
int blah = TUESDAY \* SUNDAY + WEDNESDAY<br>
Efter kompilering finns bara heltalen kvar – • final int BOLD = 2;<br>setFont("Times", 14, BOLD); // **Vilken betyder 14 punkter fets**<br>setFont("Times", BOLD, 14); // **Vilken betyder 2 pt blinkande?**<br>Stödjer nonsensoperationer<br>int blah = TUESDAY \* SUNDAY + WEDNESDAY<br>Efter

**final** int MONDAY = 0, TUESDAY = 1, ..., SUNDAY = 6;<br> **public** void setDayOfWeek(int day) { ... }<br>
Inte typsäkert!<br> **e** setDayOfWeek(42);<br>  $\frac{1}{\sqrt{25}}$  // **Accepteras av kompilatorn...**<br>  $\frac{1}{\sqrt{25}}$  **Men vi vill ha ti** }<br>// Accepteras av kompilatorn...<br>// Men vi vill ha *tidiga varningar*!<br>// Villen hetyder 14 nunkter fetetil?

- - int blah = TUESDAY \* SUNDAY + WEDNESDAY
- -

# Uppräkningstyper

![](_page_34_Picture_1.jpeg)

- -

![](_page_34_Picture_4.jpeg)

# Uppräkningstyper: Typsäkerhet Uppräkningstyper: Typsäkerhet<br>• Distinkt typ (inte *int*) → typsäkerhet<br>• Public void setDayOfWeek(Day day) {

```
public void setDayOfWeek(Day day) { …
}
setDayOfWeek(Day.TUESDAY);
```
System.out.println(Day.THURSDAY); Häller reda på namn:<br>Skriver ut "THURSDAY", inte 4 Maller reda på namn:<br>Skriver ut "THURSDAY", inte 4

36 **Journal**ida<br> **36 Journalida** 

### 37 )<br>Biskela<br>Biskela Uppräkningstyper: Hitta existerande värden

**• Vi kan få ut ett värde med givet namn och en lista på alla värden** 

```
String dayname = getInputFromUserOrFile(); // "TUESDAY"<br>Day d = Day.valueOf(dayname);<br>Day d = Day.valueOf(dayname);
Day d = Day.valueOf(dayname);
```
}

String dayname = getInputFromUserOrFile(); // **"TUESDAY"**<br>Day d = Day.valueOf(dayname);<br>**for** (Day d : Day.values()) { **// Iterera över array (förklaras senare)**<br>System.out.println("En av dagarna är " + d); ay d = Day.valueOf(dayname);<br> **r** (Day d : Day.values()) { // **Iterera över array (förklar**<br>System.out.println("En av dagarna är " + d);

### Jämförelse

}

![](_page_37_Picture_1.jpeg)

### Sämsta lösningen: Konstanter utan namn

```
if (state == 4) {<br>if (player.hitWall()) state = 1;
    Sämsta lösningen: Konstanter utar<br>(state == 4) {<br>if (player.hitWall()) state = 1;<br>else ...;
    else …;
```
### Gammal lösning: Namngivna heltal

```
final static int STATE\_STANDING = 1;
final static int STATE_RUNNING = 4;
Gammal lösning: Namng<br>
final static int STATE_STANDING =<br>
if (state == STATE_RUNNING) {<br>
if (player.hitWall()) state = STATE_:
if (state == STATE_RUNNING) {<br>if (player.hitWall()) state = STATE_STANDING;
```
### Bäst, vid fixerade värden: Uppräkningsbar typ

```
enum State { RUNNING, STANDING }
Bäst, vid fixerade värden: Up<br>
enum State { RUNNING, STANDIN<br>
if (state == State.RUNNING) {<br>
if (player.hitWall()) state = State.
      Bäst, vid fixerade värden: Uppräkningsbar<br>
um State { RUNNING, STANDING }<br>
(state == State.RUNNING) {<br>
if (player.hitWall()) state = State.STANDING;<br>
...
```
![](_page_38_Picture_0.jpeg)

### Javas arrayer: Som listor, men på lägre nivå Begränsad funktionalitet, fixerad storlek

![](_page_39_Figure_1.jpeg)

För varje typ T finns en arraytyp T[]

 $Circle[]$  circles = new Circle[10];  $int[]$  numbers = new  $int[rnd()]$ ;

Arrayer skapas med **new** Storleken sätts när de skapas, ändras aldrig

int **second** = numbers[1];

Indexering börjar på 0. Ingen slicing, n[1:5]!

**for** (int i = 0; i < numbers.**length**; i++) { System.out.println(numbers[i]);

### Index: 0…arr.length-1

![](_page_39_Figure_9.jpeg)

### $\}$  int val = numbers[42000];

Indexkontroll: Ger ArrayIndexOutOfBoundsException

![](_page_40_Picture_1.jpeg)

- **Arrayer: Begränsad funktionalitet** 
	- Används mest för att *implementera andra datatyper*
- Arrayer: Begränsad funktionalitet<br>• Används mest för att **implementera andra datatyper**<br>• Användarkod använder oftare <u>listor</u>, som **ArrayList<Circle>** -- senare!<br>Lite biblioteksfunktioner:
- **Lite biblioteksfunktioner:** 
	- https://docs.oracle.com/en/java/javase/17/docs/api/java.base/java/util/Arrays.ht ml
	- Jämförelser, sökning, sortering, …

/ **records** / struct / ...<br>Generellt – inte Java

# Sammansatta datatyper: Motivering **1Mansatta datatyper: Motiv**<br>vill lagra information om <u>bilar</u><br>Många egenskaper för varje bil<br>• *Längd – flyttal*<br>• *Höjd – flyttal*<br>• *Toppfart – heltal* **IMansatta datatyper: Motiv**<br>
vill lagra information om <u>bilar</u><br>
Många egenskaper för varje bil<br>• *Längd – flyttal*<br>• *Höjd – flyttal*<br>• *Toppfart – heltal*<br>• *Färgkod – heltal* **IMANSATTA datatyper: Motive**<br>
vill lagra information om <u>bilar</u><br>
Många egenskaper för varje bil<br>• Längd – flyttal<br>• Höjd – flyttal<br>• Toppfart – heltal<br>• Färgkod – heltal **Mansatta dalalyper: Motive**<br> **vill lagra information om <u>bilar</u><br>
Många egenskaper** för varje bil<br>• *Längd – flyttal*<br>• *Höjd – flyttal*<br>• *Färgkod – heltal*<br>Ska ses som <u>en enhet</u>

- Vi vill lagra information om **bilar** 
	- Många egenskaper för varje bil
		-
		-
		-
		-

### Ska ses som en enhet

- **En funktion ska ta en bil som en parameter, inte 4:** void addToDatabase( $\text{Car } c)$  { ... } Hoja – jiyttar<br>Toppfart – heltal<br>
Färgkod – heltal<br>
a ses som <u>en enhet</u><br>
En funktion ska ta <u>en bil</u> som <u>en parameter</u>, inte 4:<br>
void addToDatabase(Car c) { ... }<br>
Behöver <u>sammansatta</u> datatyper,<br>
som NamedTuple i Pytho Ska ses som <u>en enhet</u><br>
• En funktion ska ta <u>en bil</u> som <u>en parameter</u>, in<br>
void addToDatabase(Car c) { ... }<br>
• Behöver <u>sammansatta</u> datatyper,<br>
som NamedTuple i Python<br>
Internative datatyper =
- **Behöver sammansatta** datatyper,

![](_page_42_Figure_10.jpeg)

43 **journal** 

sammansatta datatyper =

# Sammansatta datatyper

![](_page_43_Picture_1.jpeg)

- Försök 1: Använd generella sammansatta datatyper
	- Exempel från tidigare år i Python-kursen: Listor till allt

```
rsök 1: Använd generella sammansatta datatyper<br>Exempel från tidigare år i Python-kursen: Listor till allt<br>
def skapa_bil(längd, höjd, toppfart, färg):<br>
return ["bil", längd, höjd, toppfart, färg]<br>
minbil = skapa_bi
 def skapa_bil(längd, höjd, toppfart, färg):
     return ["bil", längd, höjd, toppfart, färg]
 xempel från tidigare år i l<br>def skapa_bil(längd, höjo<br>return ["bil", längd, hö<br>minbil = skapa_bil(...)
```
- Problem:
	-
	- **·** Måste själv implementera typkontroller, mm.
	- "Delarna" har inga namn: - Ingen riktig typ: Datatypen är inte <u>bil</u> utan <u>lista</u> – "*lista av vad som helst*"<br>• Måste själv implementera typkontroller, mm.<br>• "Delarna" har inga namn:<br>• minbil[3] = 200; # Använd <u>index 3</u> för att hitta toppfarten

# Sammansatta datatyper (2) **Sammansatta datatyper (2)**<br>• Försök 2: <u>Använd en mappning / dictionary</u><br>• def skapa\_bil(längd, höjd, toppfart, färg):<br>• return { "type": "bil",

![](_page_44_Picture_1.jpeg)

```
def skapa_bil(längd, höjd, toppfart, färg):
Försök 2: <u>Använd en mappning / dictionary</u><br>def skapa_bil(längd, höjd, toppfart, färg):<br>return { "type": "bil",
                                                    "length": längd, "height": höjd,
                                                    "topSpeed": toppfart, "color": färg }
             \begin{align} \textbf{return} \left\{ \begin{array}{cl} \textbf{type} : \textbf{b1} \textbf{I} \textbf{,} \end{array} \right. \ \textbf{?} \ \textbf{?} \ \textbf{?} \ \textbf{?} \ \textbf{?} \ \textbf{?} \ \textbf{?} \ \textbf{?} \ \textbf{?} \ \textbf{?} \ \textbf{?} \ \textbf{?} \ \textbf{?} \ \textbf{?} \ \textbf{?} \ \textbf{?} \ \textbf{?} \ \textbf{?} \ \textbf{?} \ \textbf{?} \ \textbf{?} \ \textbf{?} \ \textbf{?} \ \textlengtn : langa, helght : hoja,<br>"topSpeed": toppfart, "color": färg }<br>minbil = skapa_bil(...)<br>minbil["topSpeed"] = 200 # Ändra toppfart
```
### Ger namngivna värden, men:

- Ingen egen typ (allt är ett dictionary)
- **·** Ingen standard för vilka data som finns om alla bilar

# Sammansatta datatyper (3)

46 **January 1980** 

 $f\ddot{a}$ lt = field

![](_page_45_Picture_104.jpeg)

# Sammansatta datatyper (4)

# $47$  )  $\frac{10}{2}$

- Fler exempel på **sammansatta datatyper** 
	- Vanliga, "fundamentala" typer
		- String
	- Generella behållare
		- List, Queue, Stack
	- Specialiserade typer för I/O, GUI, databaser, …
		- InputStream, Window, Connection, …
	- **Och typer specifika för ett visst program** 
		- Driver, Car, Wheel
		- Shape, Rectangle, Circle
		- Customer, BankAccount, Transaction
		- Literal, Conjunction, Disjunction, Quantifier

# Datatyper som begrepp i programspråk **Datatyper som begrepp i programspråk**<br>
Viktigt: Skapar nya meningsfulla begrepp!<br>
■ Vi <u>samlar ihop</u> information – och ger den också ett <u>namn</u><br>
■ → Skapar nya ord i språket (Customer, BankAccount);<br>
sitter inte fast i s

![](_page_47_Picture_1.jpeg)

### Viktigt: Skapar nya meningsfulla begrepp!

- Skapar nya ord i språket (Customer, BankAccount); sitter inte fast i språkets egna begrepp (lista, dict, …)
- $\rightarrow$  Vi kan lättare skriva kod, förstå existerande kod: Begreppen kan anpassas mer till hur vi tänker ("en kund", inte "en lista med dessa 17 kundrelaterade värden") ■ **Vi <u>samlar ihop</u>** information — och ger den också ett <u>namn</u><br>
■ → Skapar nya ord i språket (Customer, BankAccount);<br>
sitter inte fast i språkets egna begrepp (lista, dict, ...)<br>
■ → Vi kan lättare **skriva** kod, **förstå** The Skapar nya ord i språket (Customer, BankAccount);<br>
sitter inte fast i språkets egna begrepp (lista, dict, ...)<br>
→ Vi kan lättare skriva kod, förstå existerande kod:<br> **Begreppen** kan anpassas mer till *hur vi tänker*<br> Se till att varje enskild del kan förstås i detaljonder.<br>
Segreppen kan anpassas mer till *hur vi tänker*<br>
("en kund", inte "en lista med dessa 17 kundrelaterade värden")<br>
Söndra och härska (divide and conquer)!<br>
Dela upp

- 
- 

### I Java används klasser… Dags för objektorientering!